CSC 335: Object-Oriented Programming and Design

# Pattern-Oriented Design

1

by Rick Mercer based on the GoF book and

Design Patterns Explained

A New Perspective on Object-Oriented Design

Alan Shalloway, James R. Trott

Addison Wesley ISBN 0-201-71594-5

# *Using Patterns to Design*

- There are 23 Object-Oriented design patterns cataloged in the GoF book--we've considered 10 so far (Fall 09)
	- Iterator, Observer, Strategy, Composite, Singleton, Flyweight, Command, Template, Chain of Responsibility, Decorator
- We'll use some patterns to help design a system
	- The new case study is in electronic retailing over the internet (*An Ecommerce system)*
	- Several design decisions will be aided by knowledge of  $\frac{1}{2}$ existing design patterns
		- at a fairly high level of abstraction

*Plan too much, plan ahead, or don't plan at all?*

- Development of software systems can suffer from analysis paralysis: attempt to consider all possible changes in the future
- At other times developers jump to code too quickly - there is tremendous pressure to deliver, not maintain
- Life's three certainties *for software developers*
	- Death, Taxes, and Changes in Requirements
- There is a middle ground for planning for change

# *How will change occur*

- First, anticipate that changes will occur
- Consider *where* they will change, rather than the exact nature of the changes
- These issues will come up in the Ecommerce case study

## *What is variable in the design?*

Consider what is variable in your design

- Instead of focusing on what might force a change to your design
	- Consider what you might want to change
	- Encapsulate the concept that varies
		- this is a theme of many design patterns
- Hopefully there are long term benefits without a lot of extra work up front

# *OO Design Patterns Used*

- $\bullet$  In the upcoming case study, these design patterns will help make for a system that is good design
	- Strategy
	- Singleton
	- Decorator
	- Observer
- We've considered all four

#### *An Ecommerce System*

- There is a TaskController object that handles sales requests over the internet
- When the sales order is requested, the controller delegates to a SalesOrder object

# *Assign Responsibilities*

- SalesOrder responsibilities:
	- Allow users to make an order using GUI input
	- Process the order
	- Print a sales receipt

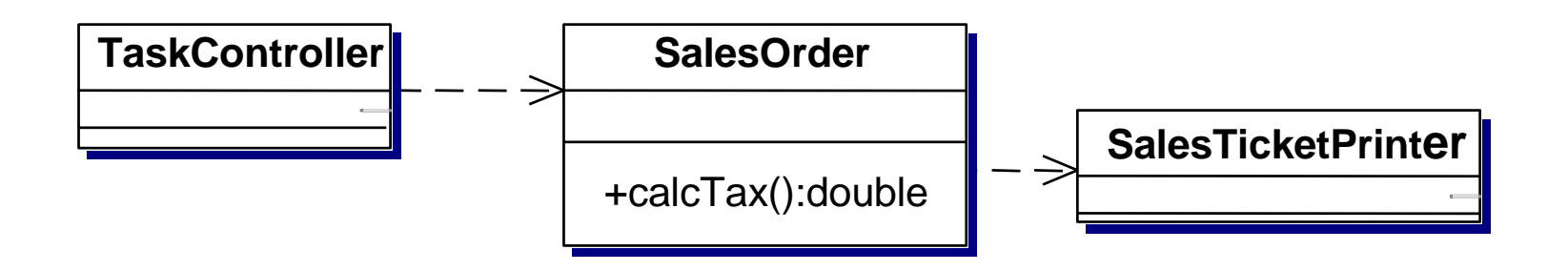

# *Changing Requirements*

- Start charging taxes on order from customers
- need to add rules for taxation, but how? modify existing SalesOrder to handle U.S. taxes
	- extend the existing SalesOrder object and modify the tax rules so it applies to the new country
		- This is an inheritance solution

# *Subclassing Solution*

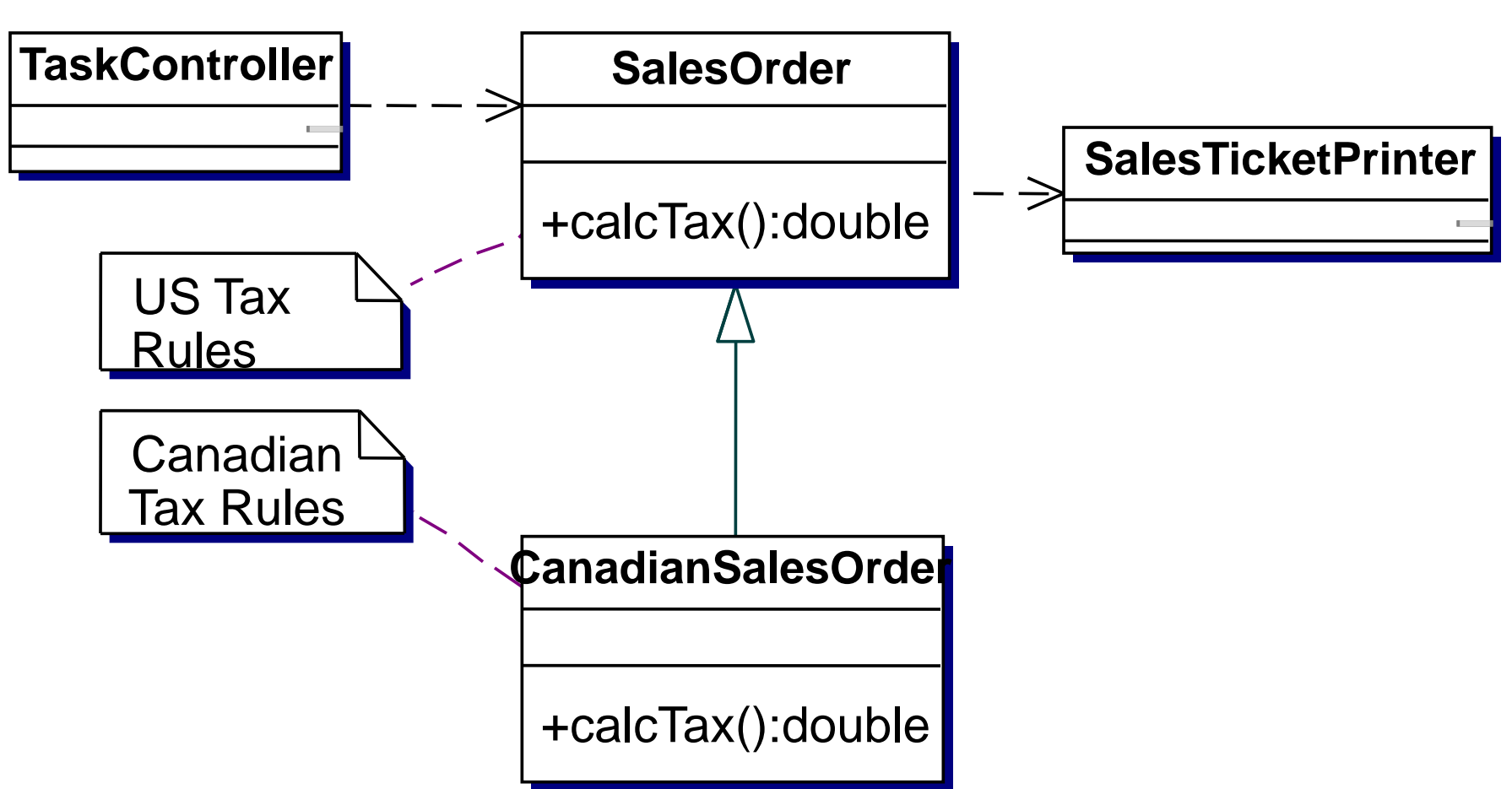

*Favor Composition Over Inheritance*

- Design pattern theme of composition over inheritance is ignored in previous design
- Here is a different approach
	- consider what is variable in the design
	- encapsulate the concept the varies
- Accept the fact that tax rules vary country to country and state to state and county to county, and sometimes city to city (like in Arizona) *and they change*

#### *Alternate Designs*

- Or use an abstract class with an abstract double calcTax() and many classes in a hierarchy
- Or design an interface to be implemented by different classes using different algorithms
	- Then have SalesOrder contain a reference to the correct object (composition over inheritance)

**public interface TaxCalculator {** *// A Salable object knows price and how it is taxed* **public double taxAmount(Salable itemSold, double quantity); }**

#### *A Better Design with Strategy*

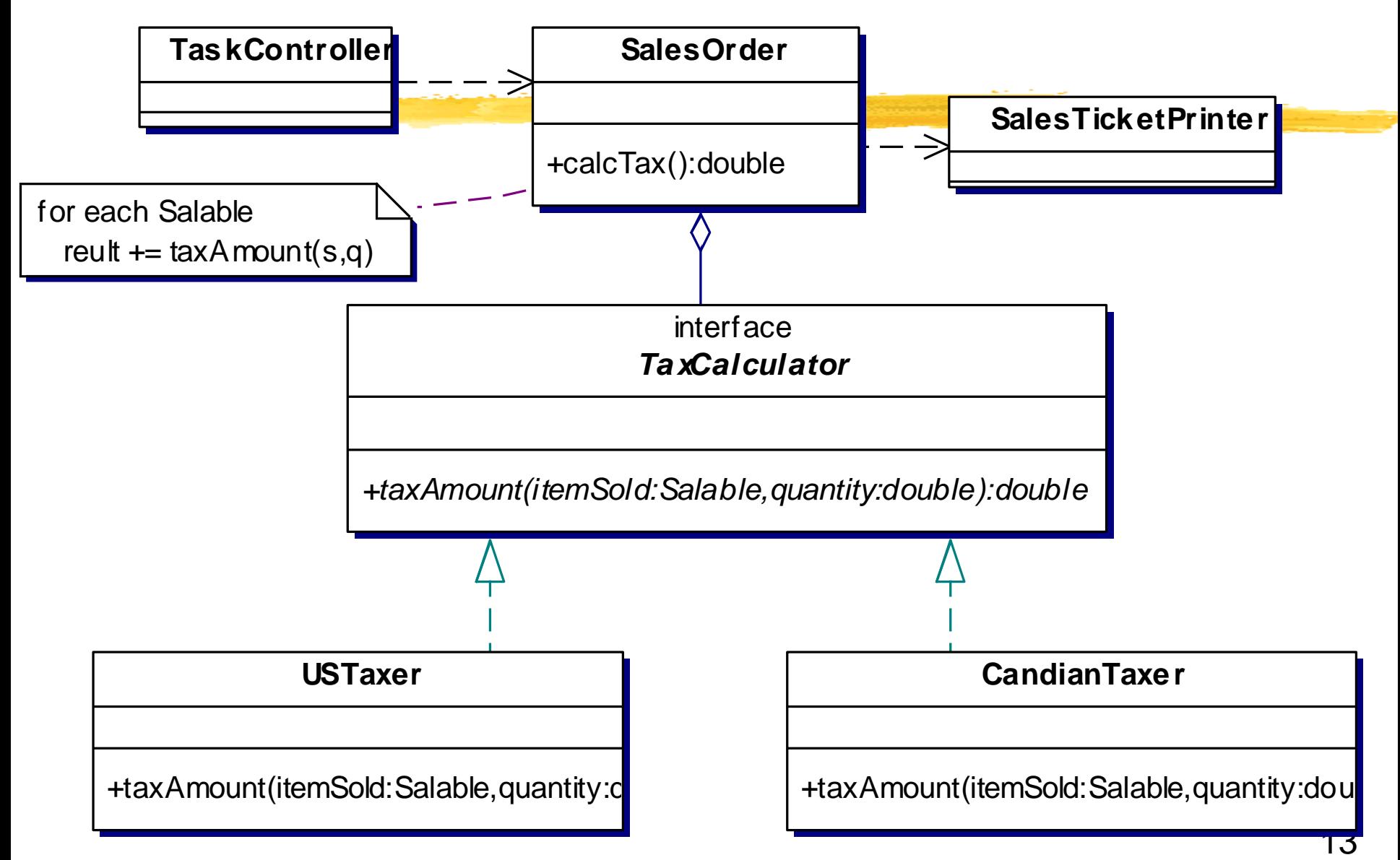

*Why does Strategy make this design better?*

- Better Cohesion (hangs together)
	- sales tax details are in its own class
- Easy to add tax rules from different countries
- Easier to shift responsibilities
	- In the first design where CanadianSalesOrder extends  $\overline{\phantom{0}}$ USSalesOrder, only TaskController is able to determine which type of sales order to use
	- With Strategy, either TaskController or SalesOrder could set the TaxCalculator

# *Determine What Varies*

- What Varies?
	- The business rules for taxation
- Current design handles variations at least as well as the other design design
- Current design will handle future variations as well
- A family of tax calculation algorithms have been encapsulated as objects, they are interchangeable,

Strategy pattern applied in an Ecommerce system

# *Using the Strategy Pattern*

- What happens when EnglishTaxer is added
	- In England, old-age pensioners are not required to pay taxes on sales items
- How can this be handled?
	- 1) Pass age of the Customer to TaxCalculator object
	- 2) Be more general and pass a Customer object
	- 3) Be even more general and pass a reference to the SalesOrder object (this) to the TaxCalculator and let that EnglishStrategy object ask SalesOrder for customer age (post some html to the client)

# *Is this change bad?*

- To handle this new requirement, SalesOrder and TaxCalculator have to be modified
	- But the change is small and certainly doable
	- Not likely to cause a new problem
- If a Strategy needs more information, pass the information to the object as an argument

Some objects may ignore the extra parameter

• Strategy can be applied anywhere you hear this "At different times, different rules apply"

### *Singleton Pattern*

- **Singleton** Ensure a class only has one instance and provide a global point of access to it
- The singleton pattern works by having a special method that is used to instantiate the object
	- when called, the method checks to see if the object has already been instantiated
	- it returns the singleton if instantiated or constructs a new one if this is the first call to get the instance
	- to guarantee this, have a private constructor

# *Using Singleton*

- TaxCalculators are currently encapsulated as Strategy objects
	- How many USTaxer objects are required in this system? How many CanadianTaxers?
- Forces:
	- The same object is being used over and over again
	- More efficient to avoid instantiating them and throwing them away again and again
	- Doing all at once could be slow to start up
		- Could instantiate these objects as needed

# *Only want one when needed*

- Don't need more than one instance of each TaxCalculator class
- Solution:
	- Let Strategy objects handle the instantiation
	- Let there be only one instance
	- Don't concern clients (SalesOrder) over this detail
	- In other words, use the Singleton design pattern

#### *USTaxer is now a Singleton*

**public class USTaxer implements TaxCalculator { private static USTaxer instance;** *// Only one* **private static double taxRate;**

```
private USTaxer() { 
  taxRate = 0.06; // greatly simplified
}
public static USTaxer getInstance() {
  if (instance == null)
```

```
instance = new USTaxer();
return instance;
```
**}**

```
public double taxAmount(Salable item, double quan) {
  return 0; // TODO: Implement tax algorithm
}
```
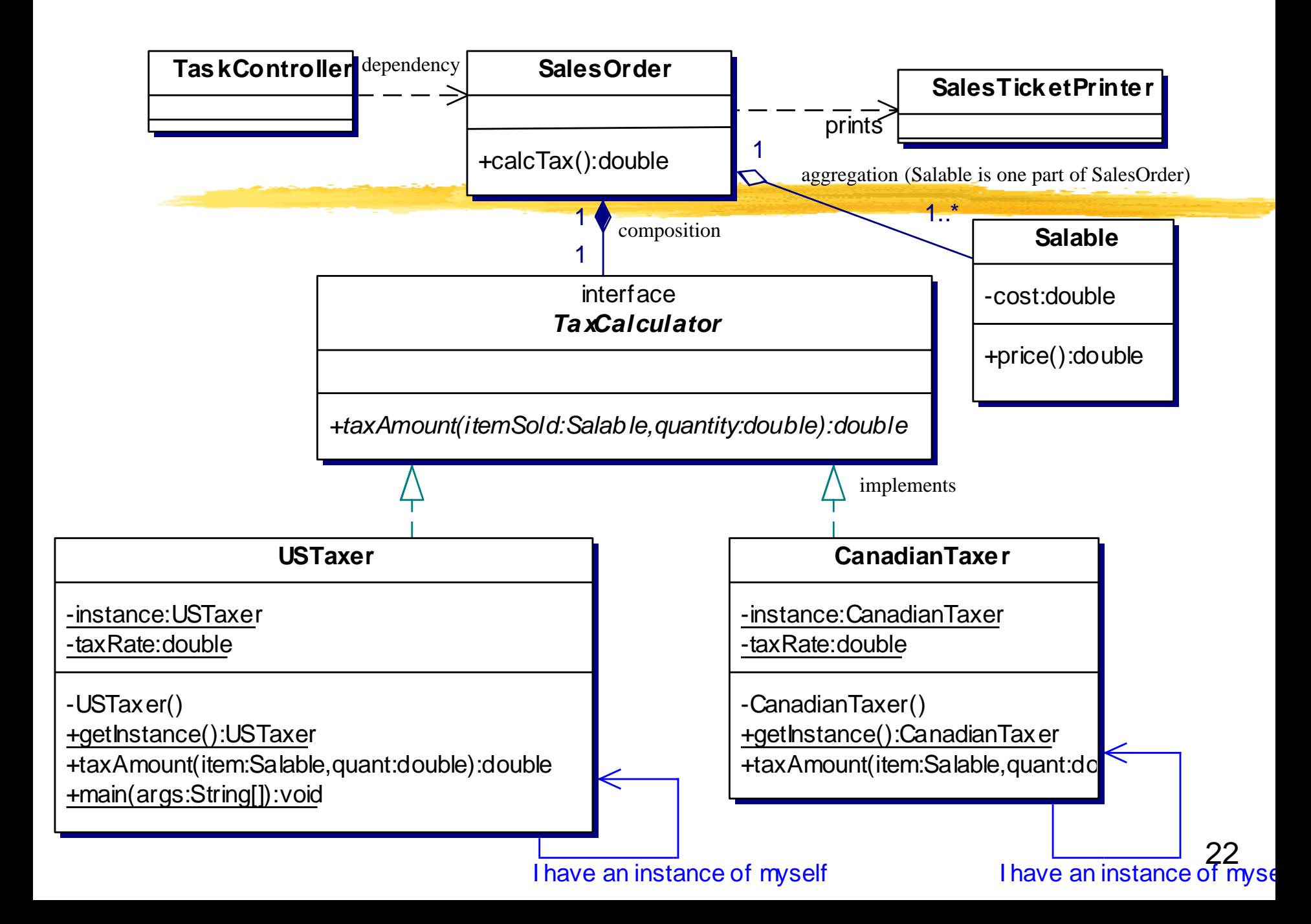

# *Aggregation vs. Composition*

*Definitions from the Unified Modeling Language Guide*

- **Aggregation** A special form of association that specifies a whole/part relationship between the aggregate (the whole) and a component (the part) When a class has an instance variable
- **Composition** A form of aggregation with strong ownership. Once a component is created, its lives and dies with its whole  $\triangle$ 
	- A TaxCalculator object is only necessary with a SalesOrder *not used elsewhere*

# *Other Patterns applied*

- In the Ecommerce system, we will now
	- "Decorate" a SalesTicket and
	- "Observe" a Customer

## *Decorate SalesTicketPrinter*

- Assume the SalesTicketPrinter currently creates an html sales receipt *Airline Ticket*
- New Requirement: Add header with company name, add footer that is an advertisement, during the holidays add holiday relevant header(s) and footer(s), we're not sure how many
- One solution
	- Place control in SalesTicketPrinter
		- Then you need flags to control what header(s) get printed

#### *One Solution*

 This works well if there are few header and footer options *or perhaps just add a few private helper methods*

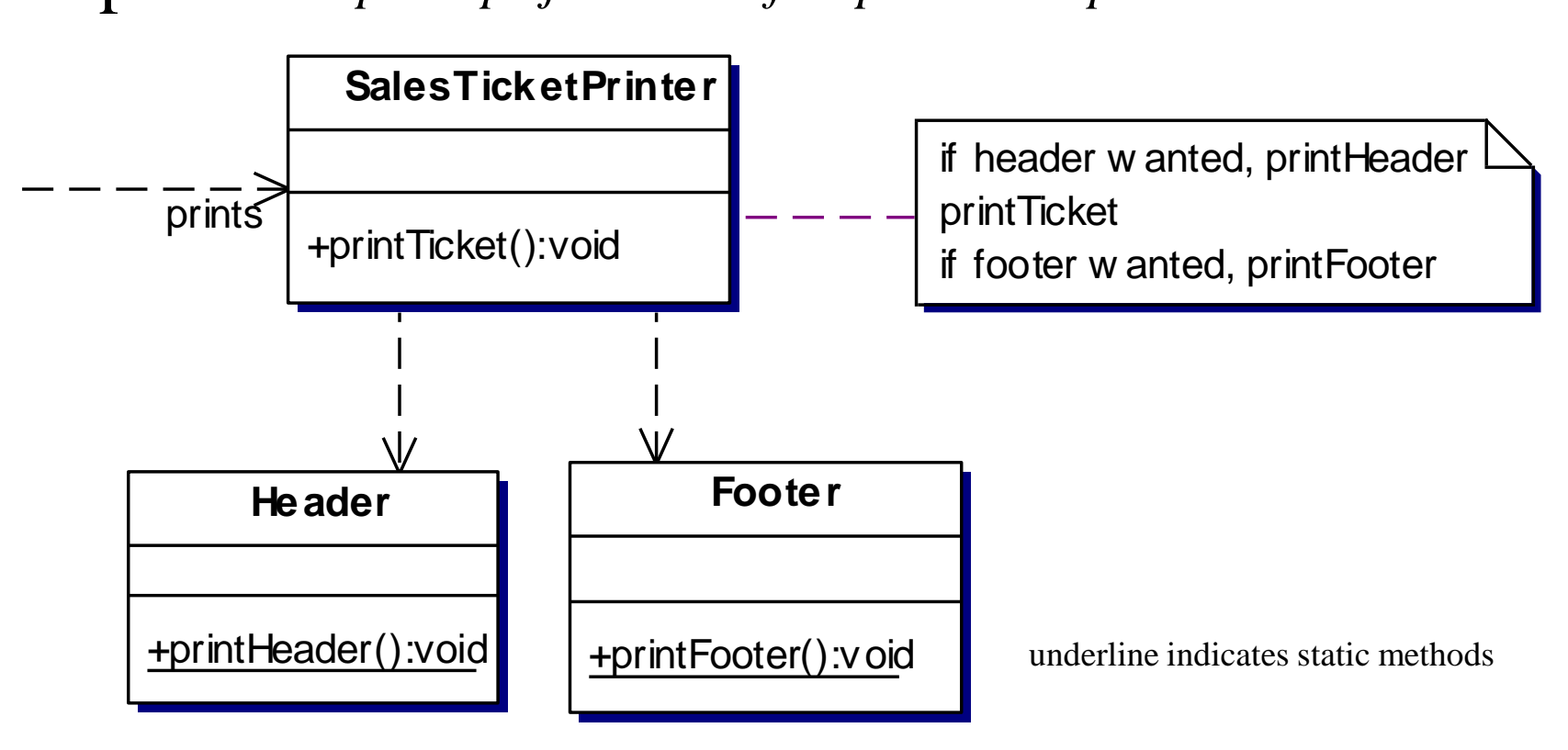

# *Strategy Pattern?*

- If there are many types of headers and footers, with only one being printed each time, use Strategy
- If there are more than one header and footer, and the ordering changes, and the number of combinations grows,
	- use the Decorator design pattern to chain together the desired functionality in the correct order needed

#### *Decorator Again*

- Decorator *summary repeated* Attach additional Responsibilities to an object dynamically
- GoF book states: Decorators provide a flexible alternative to subclassing for functionality
- Start chain with decorators, end with original object

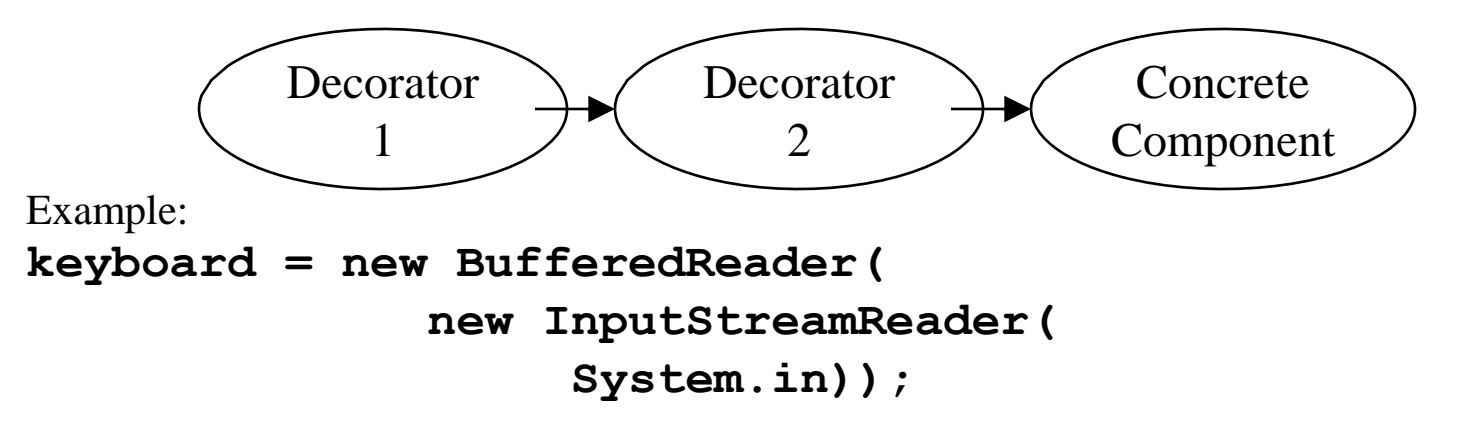

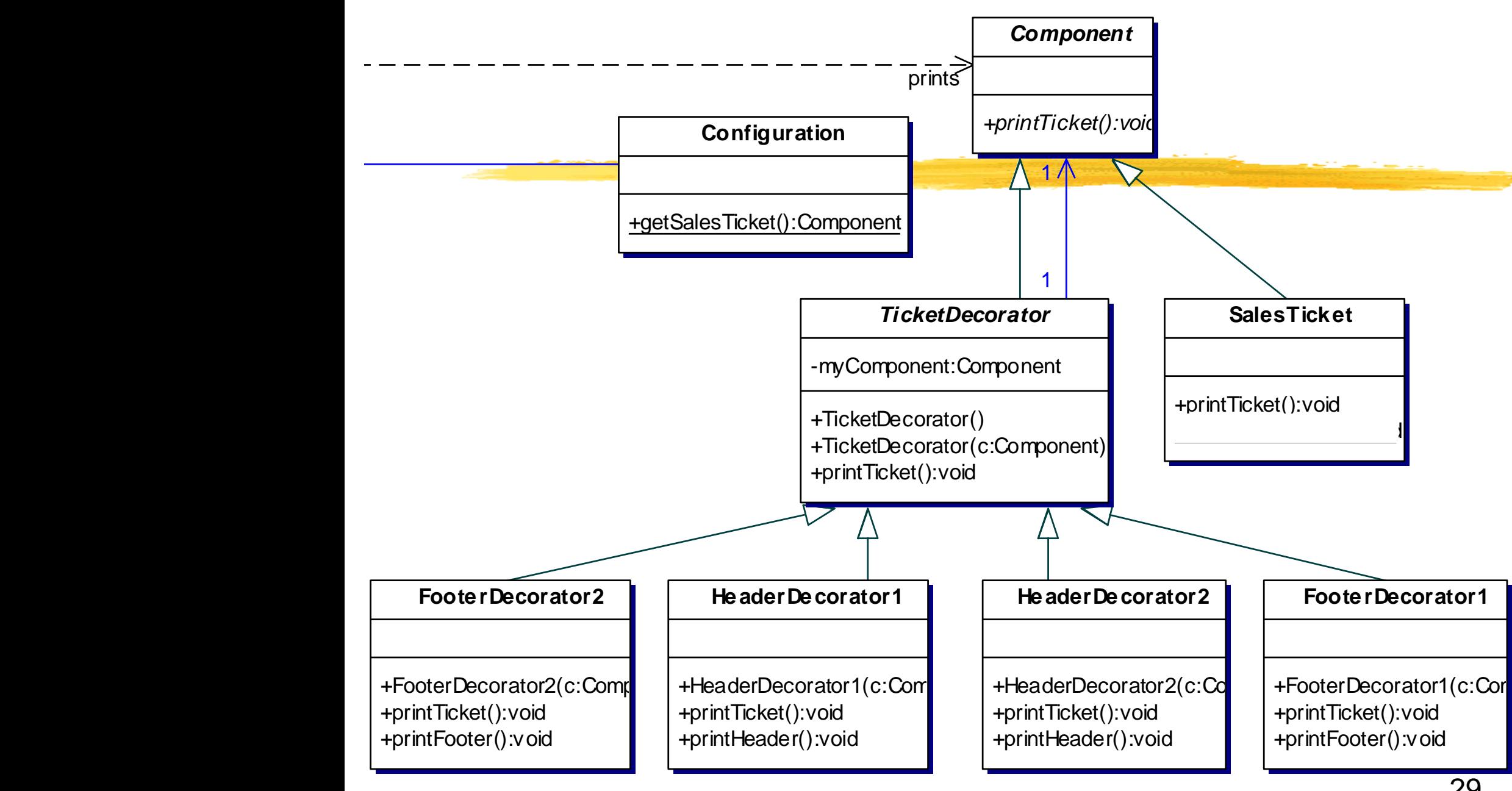

### *A Simple SalesTicket*

```
abstract class Component {
  abstract public void printTicket();
}
// Instances of this class are sales tickets 
// that may be decorated
class SalesTicket extends Component {
  @Override
 public void printTicket() {
    // Hard coded here, but simpler than 
    // adding a new Customer class . . . 
    System.out.println("Customer: Kim");
    System.out.println("The sales ticket itself");
    System.out.println("Total: $123.45");
  }
```

```
TicketDecorator
```

```
abstract class TicketDecorator extends Component {
 private Component myComponent;
```

```
public TicketDecorator() {
  myComponent = null;
}
public TicketDecorator(Component c) {
  myComponent = c;
}
@Override
public void printTicket() {
  if (myComponent != null)
    myComponent.printTicket();
}
```
#### *A Header Decorator*

```
class HeaderDecorator1 extends TicketDecorator {
  public HeaderDecorator1(Component c) {
    super(c);
  }
```

```
@Override
public void printTicket() {
  this.printHeader();
  super.printTicket();
}
public void printHeader() {
  System.out.println("@@ Header One @@");
}
```

```
A Footer Decorator
```

```
class FooterDecorator1 extends TicketDecorator {
  public FooterDecorator1(Component c) {
    super(c);
  }
  @Override
  public void printTicket() {
    super.printTicket();
    this.printFooter();
  }
 public void printFooter() {
    System.out.println("%% FOOTER one %%");
  }
}
```
#### *A Client*

```
public class Client {
```

```
public static void main(String[] args) {
  Component myST = Configuration.getSalesTicket();
 myST.printTicket();
}
```
# *Simple Configuration*

// This method determines how to decorate SalesTicket **class** Configuration {

**public static** Component getSalesTicket() { // Return a decorated SalesTicket **return new** HeaderDecorator1( **new** HeaderDecorator2( **new** FooterDecorator2( **new** FooterDecorator1( **new** SalesTicket() ) ) )  $\overline{)}$ ;

}

*Output with Current Configuration*

#### Output:

**@@ Header One @@ >> Header Two << Customer: Bob The sales ticket itself Total: \$123.45 %% FOOTER one %% ## FOOTER two ##**

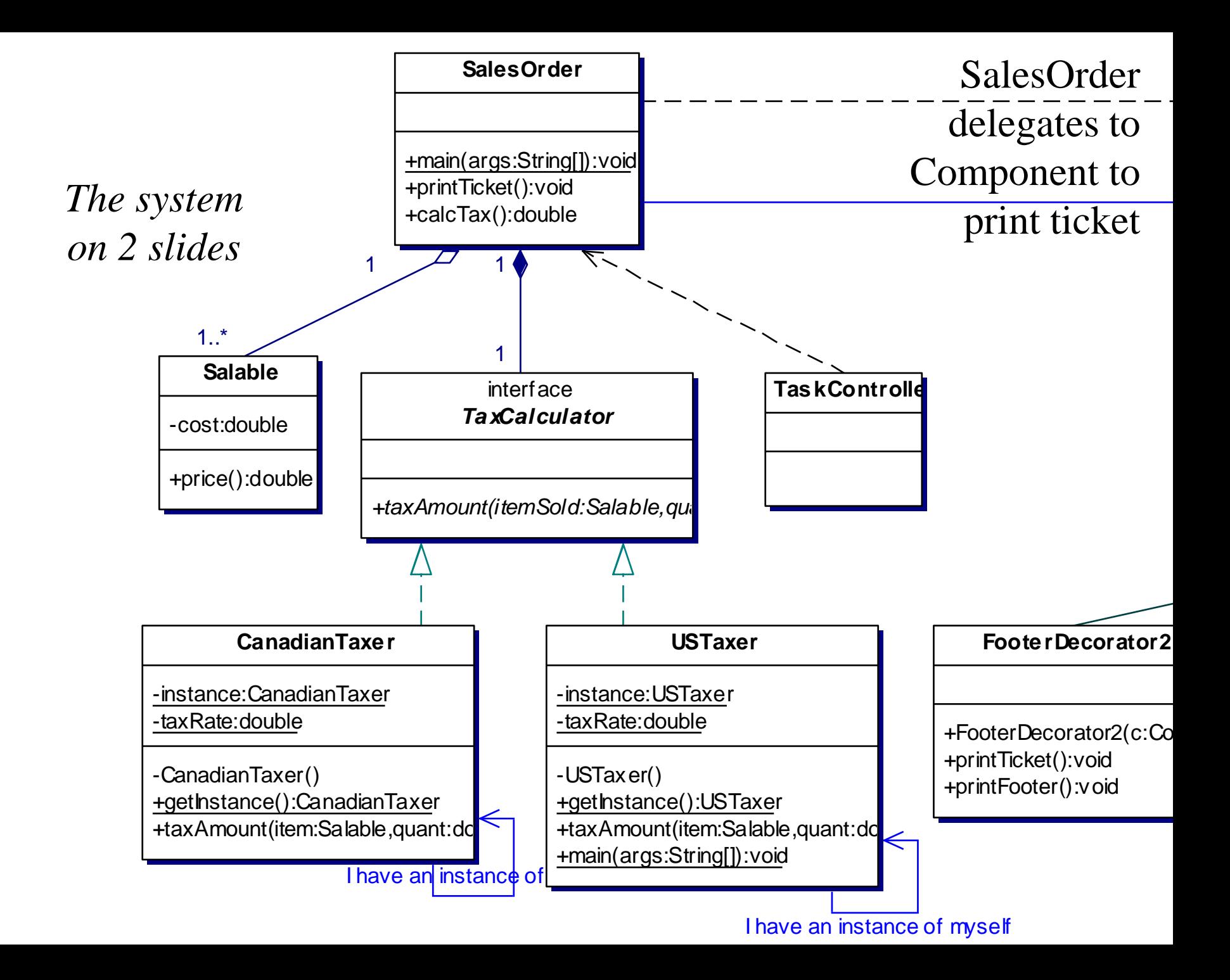

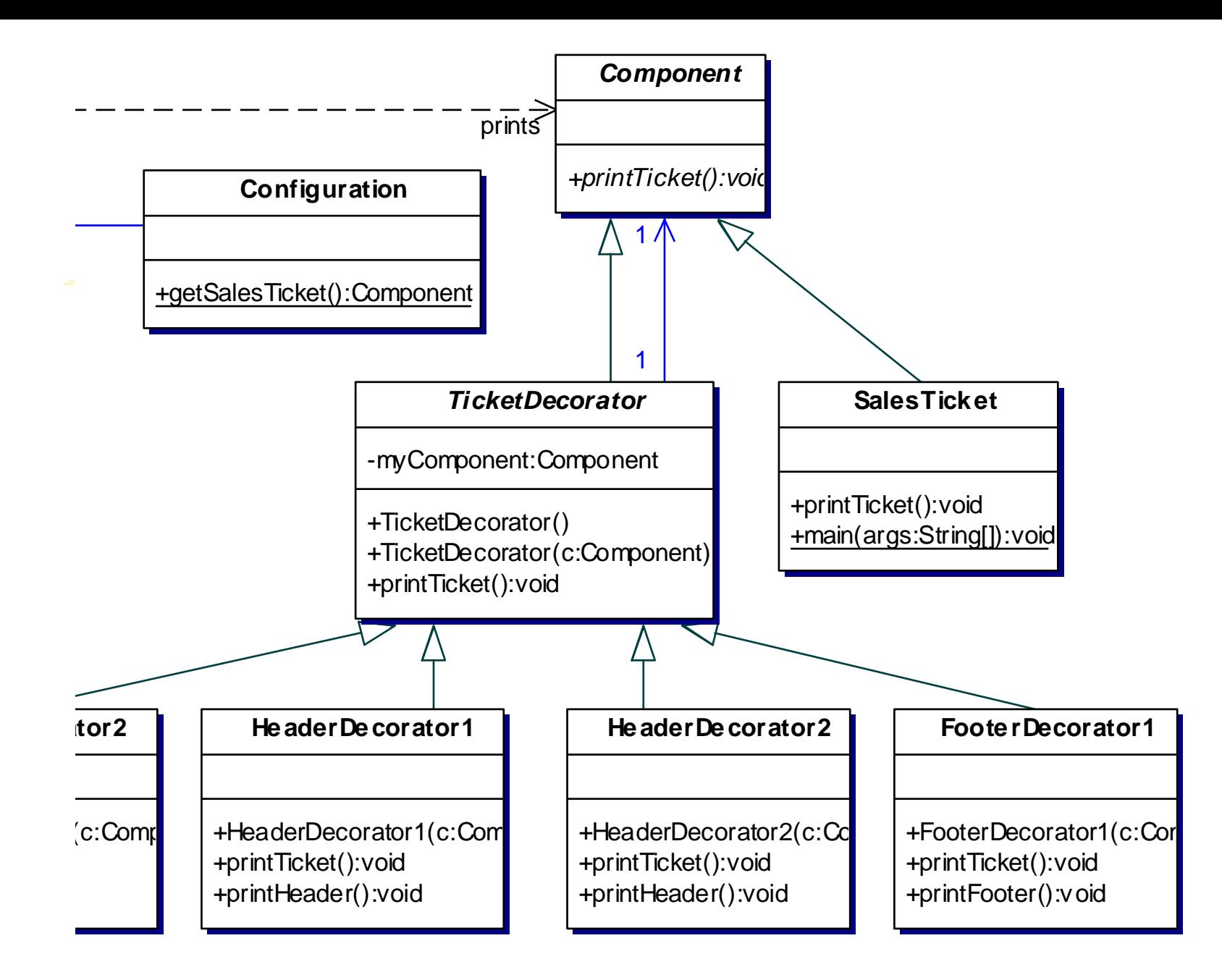

#### *Observe Customer*

- New Requirements: Send an email to a new customer and verify the customer's address with the post office +getInstance():CanadianTaxer
- If this was it, hard code Customer behavior when being added to data base being added to data base

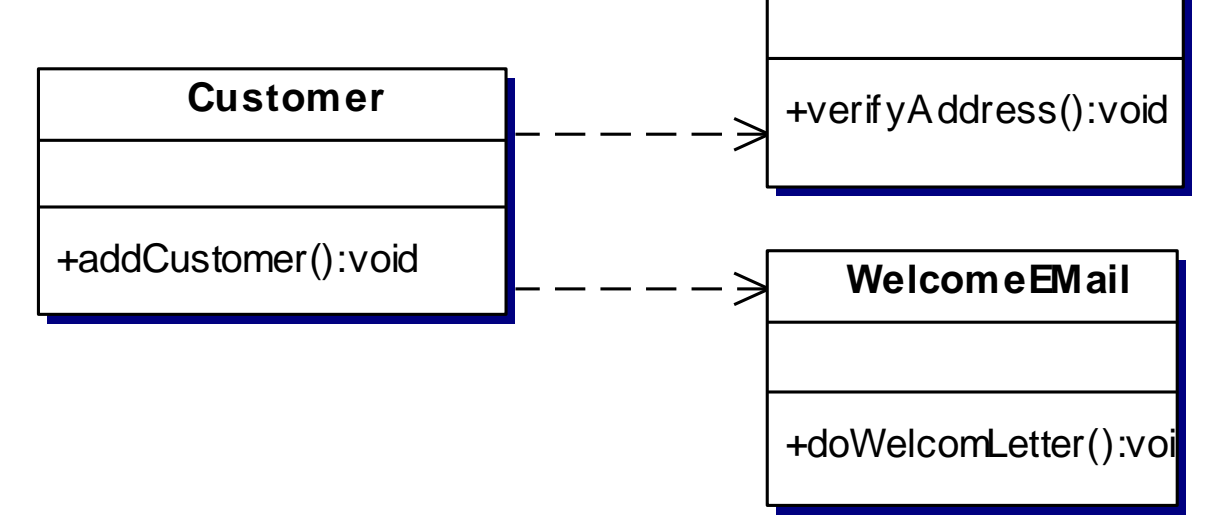

-CanadianTaxer()

# *Or Use Observer*

- With additional behaviors (such as send advertisements via snail mail), there may be a changing list of objects that need notification that a new customer is being added
- These objects will have different interfaces
	- SendEmail, SendCouponsViaSnailMail,  $\frac{1}{2}$ SellPrivateInformationToTelemarketers, ....
- Next up: change two objects into "Observers"

#### *Observer*

- Have Customer extend Observable
- Have all of the objects that need notification implement Observer (all have the update method)
- Have some configurer add the correct observers to the Customer object with addObservers
- Have the addCustomer method send the message notifyObservers

#### $\eta_{\alpha\alpha\gamma}$ Design with Observer

I have an instance of myself

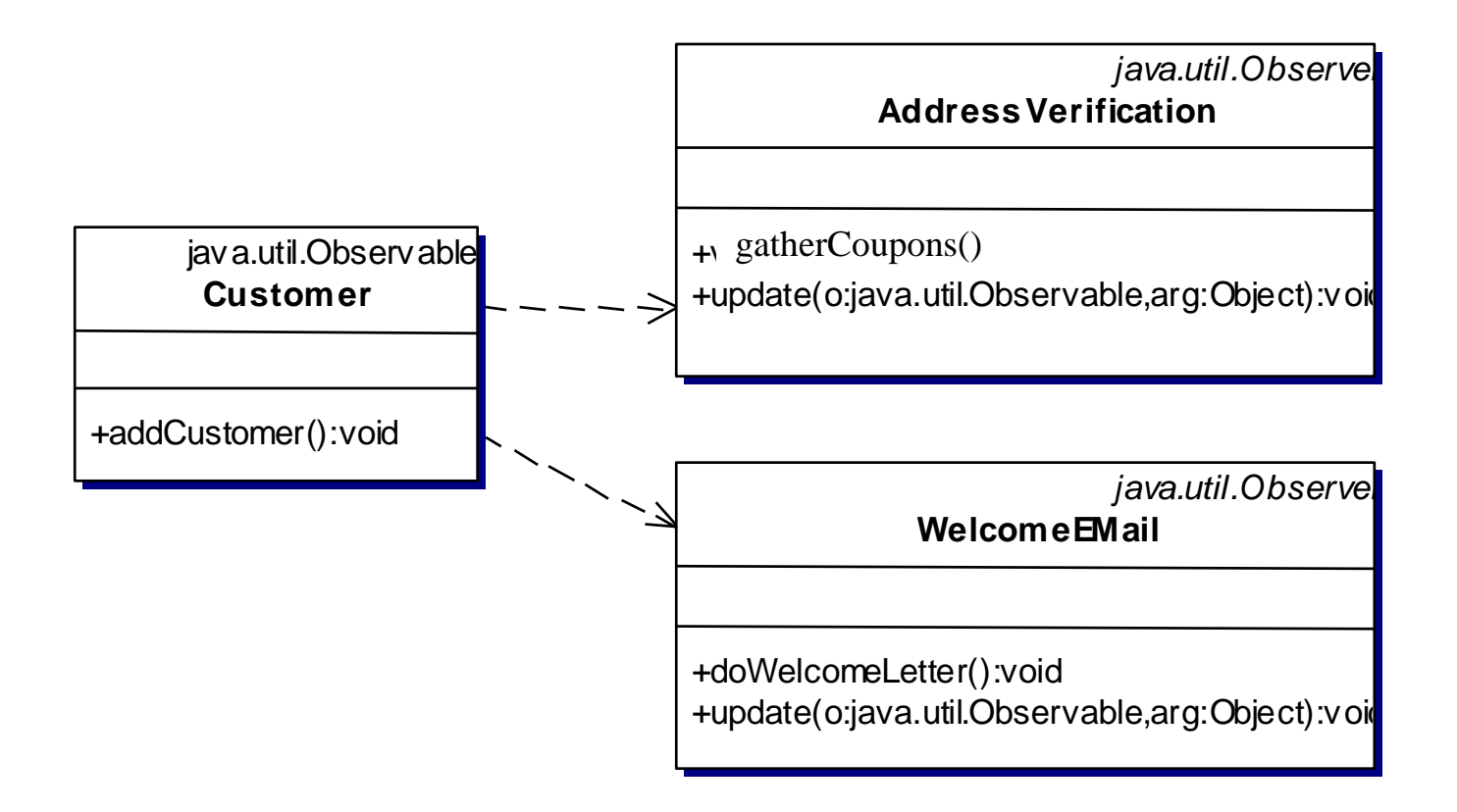